## **Photoshop 2022 (version 23) Download CRACK For PC X64 {{ lAtest release }} 2023**

Installing Adobe Photoshop is fairly easy and straightforward. First, you'll install Adobe Photoshop and then you'll need to look for a cracking software. After you've downloaded and installed Adobe Photoshop, you'll need to locate and open the file. You'll then need to locate the patch file and open it up. This will unlock the program and allow you to use all of its functions. Installing Adobe Photoshop and then cracking it is easy and simple. The first step is to download and install the Adobe Photoshop software on your computer. Then, you need to locate the installation.exe file and run it. Once the installation is complete, you need to locate the patch file and copy it to your computer. The patch file is usually available online, and it is used to unlock the full version of the software. Once the patch file is copied, you need to run it and then follow the instructions on the screen. Once the patching process is complete, you will have a fully functional version of the software on your computer. To make sure that the software is running properly, you should check the version number to ensure that the crack was successful. And that's it - you have now successfully installed and cracked Adobe Photoshop!

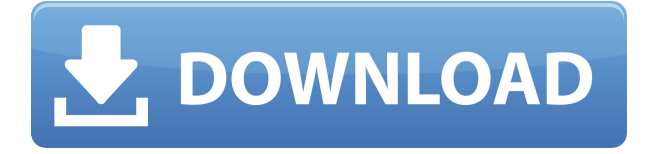

So far as I know, the Photoshop Application includes two types of user reviews: the first and most important is the rating by Adobe, which reflects the quality and value of a program: the application's \"star rating\". We appreciate the new **improved editing tools** in Photoshop. From easy background editing to the **faster Adobe Bridge** file browser, many things are easier to use than in past versions. But, the **Apple portfolio feature should be used with caution** (see our previous review for more about that). I had Photoshop CS6 to review—until Adobe made it a paid upgrade. Now pay \$80 for a single-user license, or \$200 for a multi-user license, or \$300 for a five-user license. **I opted** for the latter. It's the easiest path if you want to use the program on multiple machines or devices like an iPad or Android tablet or phone. Adobe offers more information about their pricing. Lightroom reviews are becoming somewhat rarer now that Adobe has decided to focus on Photoshop as its premier program. About the only time I write a Lightroom review is if I have a new workflow that isn't covered as frequently in the reviews for other programs. Here are a couple of examples:

- If I sell DNG files on a site like Flickr or 500px, I use Lightroom to automate the editing of the files. This isn't necessarily an advantage over other programs, but some photographers prefer it anyway.
- Lightroom is an extremely efficient tool for serious darkroom work. Here's a great interview with Lightroom creator Jay Villar, who is now going by the name of Adam Kobren .

## **Download Photoshop 2022 (version 23)Incl Product Key [32|64bit] {{ lifetime releaSe }} 2022**

However you play the game you are going to need to transfer the game data as they may not be native to Linux. If you want to create a backup then I recommend using the native Linux version of Admire. If you choose to use the web version of Admire then this is what you would need to follow while using it.1 - Download and install Admire browser extension. To do this you would need to download the web version of Admire browser extension for Chrome. You can follow the link and download the file for Mac, Windows or Linux.

https://github.com/admire-browser-extensions/admire-browser-extensions-ce/releases/latest You will need to upload the game to your cloud storage program and you need to drag the game you just downloaded to the main window of Admire and drag and drop the game data to it. This is done when you install the game data on Screen Cloud.3 - Once you have uploaded your game go to Admire developer site and open up the page. here use the code below to insert the game data into the site. For those who do not know how to use this let me show you a good way of using this tool. If you do not have the necessary tools to open this please scroll down to the **How do I repair a game?** section **1. Don't need** — This folder contains **nogo\_emscripten.h**, **nogo\_emscripten.cpp**, **nogo** emscripten.def and **nogo** emscripten internals.h. A brush is simply a digital file that contains a set of instructions that describe where colors, patterns, and shapes will go during the editing process. There are many types of brushes available in Photoshop, such as:

- Creating a custom brush
- Brush Presets
- Brush Tools
- Shared Brushes

e3d0a04c9c

## **Photoshop 2022 (version 23) License Code & Keygen WIN & MAC X64 {{ lAtest release }} 2023**

It's never been easier to rotate images in Photoshop – and now with the new tool, rotation becomes an automated process. Many people dream of the day when the image grabs and launches with the simple click of a button. Now, that's possible, as long as you've upgraded to Photoshop CC 2018. Photoshop comes with a couple of useful features for the everyday user who wishes to enhance his images with effects. The two most commonly used tools are the tonal curve and lens correction. The tonal curve allows you to select a specific example of an image which you wish to correct, such as a photo of a candle, or an over-exposed image. The curve will allow you to take a cropped area of the image and modify it using the tools available to change the brightness, contrast and saturation of the image. In fact, you can use this effect on any number of layers and also change their taste. As with both of the other tools, Photoshop offers lens correction where you can use information from the camera's lens to specify the contrast and saturation of the image. The calibration camera can also adjust the camera's lens and correct certain lenses based on the results.

This tool can be accessed from the Adjust menu. You've probably seen the quick and easy way to add a filter, grain, or vignette in the past, without even opening Photoshop. But now you can use some of the same effects, along with a host of others, in the new enhanced versions of Adobe Photoshop, Illustrator, Sketch, and the likes. Edge-enhancing in Illustrator—formerly a standalone app—now integrates with Photoshop CS6. In addition to the usual stuff, such as resizing, you can also draw a mask to effect—like a frame—around an image. The updated features in Photoshop include the following:

- New variations in Photoshop effect power : You can control the look of individual effects ranging from basic adjustments to changing the behavior of images.
- Powertools with advanced image editing in Photoshop CS6 : With the introduction of the thirdgeneration features, you can take advantage of tools for interactive work.
- Previewing with the new Magic Wand in Photoshop CS6 : Now you can bring your painting to life. With paint tools, filter-like tools, and editing options for "content controls," you can create new images from start to finish.

adobe photoshop free download for windows 9 software of photoshop 9.0 free download download photoshop cs 9.0 free download photoshop cs2 9.0 crack photoshop cs2 9.0 download adobe photoshop cs 9.0 free download photoshop cs2 9.0 download photoshop cs2 version 9.0 download adobe photoshop cs2 version 9.0 download adobe photoshop version 9.0 free download

Adobe Captivate provides a complete learning experience for the delivery and creation of multimedia applications. It integrates with many popular e-learning tools and can be used for short and longform training sessions. Captivate includes the full Adobe Creative Suite including Adobe InDesign, Photoshop, and Illustrator. The most reinvented Photoshop includes family-wide, cross-version sharing, a new Organize and Project panel, and an overhauled, yet familiar user experience. With Share for Review, users create a collaborative view of a project—including user-to-user comments and annotations—that becomes a shared workspace from their desktop to the web. The new Organize and Project panel in Photoshop makes it easier to work on any surface. Finally, Photoshop

makes sharing, commenting and switching between work previews on the web a snap. "Sharing is one of the most immediate and powerful ways to collaborate remotely," said Anjali Bhimani, senior director, product innovation. "In the past, multiple people would have to share a file and mark it up or ask collaborators to mark it up. Share for Review makes this much more accessible, with comments and annotations are now live and ready to edit as your view changes." Adobe Photoshop for Mac is available today as a free download from the Mac App store, making image editing easy for people who are new to Photoshop or Photoshop Elements, while also enabling more experienced users to get the most out of their current tools.

For the third time in the space of 10 years, the imaging software giant has reshaped its flagship product and its educational offering. While previous versions of Photoshop were feature-rich and powerful, the masterful software was a chore to use and learn. Elements on the other hand, makes the associated tutorials and tutorials simpler, and easier to follow and learn. With new versions available on a quarterly basis, Photoshop Elements is one program the entire PCMag community can live with. The ability to control the working memory in the creative program is one of the most important enhancements Adobe made with version 2023. On earlier versions of the software, it was quite difficult to work with the memory buffer. However, Adobe has made the memory working field much more functional now and reduces many problems that the previous versions of Photoshop offered. After the release of Photoshop CS5, competing software quickly offered similar tools, and it became quite a problem to find the best and nearest tool set to the Photoshop's tool set. In the last 2 or 3 years, with the growth of geckos in the market, many people changed their workflow to make transition less painful. They started making wonderful effects in a new tool and then slowly moved all their work to that tool. Unfortunately, the introduction and the use of such competing software was free of any company which was being harmful for any business. Until now Adobe Photoshop provides the best solution and workflow for making great pictures and images. Today they are making a change with version 2023. They are planning to introduce sensible and effective tool set. It will give a lot of comfort to the Photoshop users.

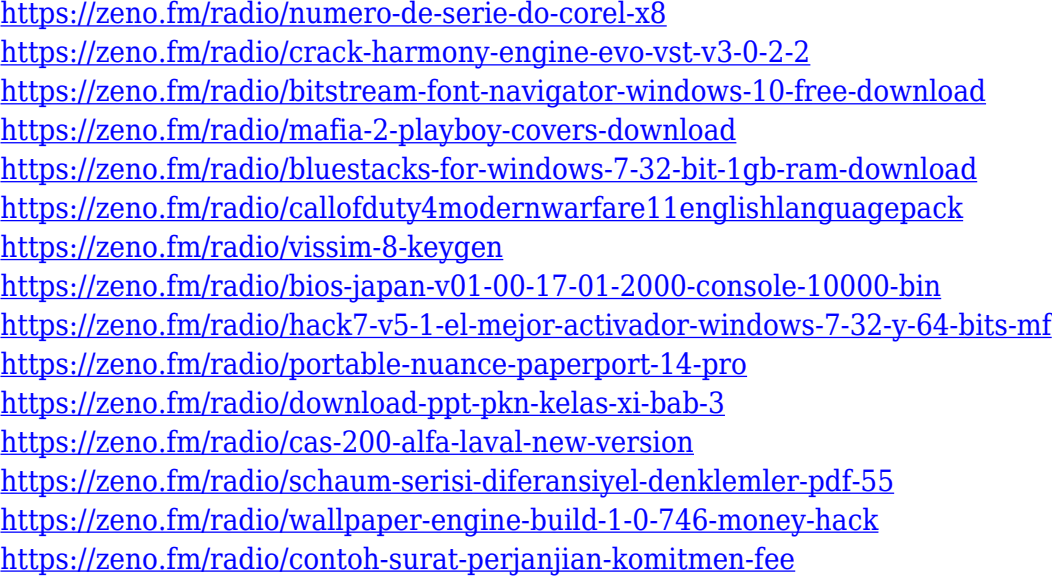

While Photoshop Express is not available for macOS, Adobe has released a free, limited version of Elements called Elements on iOS. If you have a compatible iOS device, you can open and save images and reduce or crop them in this free app, but it doesn't include editing features. Adobe has not announced plans to offer Elements on iOS. A Mac version of Elements is planned for release in the fall. Other new features added to Photoshop this year include the ability to design your own shapes, textures, and paths as well as access to creative filters and patterns that will enhance photos. If you take your photos seriously, Photoshop also now offers full-blown RAW support, and there is access to extra styling tools. There is also an improved Layer Style feature for creating more realistic-looking composite images, an advanced paint tool, and the ability to convert images to different file formats with Change Image Type. As with Elements, there is also the Adobe Camera Raw filter in Photoshop. Using this filter, you can apply some creative edits before you save your image off to the cloud or print, for example. For example, you can apply sharpening, adjust colors, and adjust other technical details. All of this is now built in the Elements application. There are some more powerful editing tools to explore too. You can use a new bold tool to apply a bold, strong texture to an image, for example. And there is a new Shape Palette that lets you move and resize your Photoshop or Elements shapes to create different effects, add or remove parts of an object, or move masks around. This tool is new to Photoshop. And if you have an iPad with Photoshop, you can now use it to edit images on your Mac. There are also a host of other new features, too.

Designers have to work in Photoshop can be subdivided into two groups. The one thing is professional designers. The professionals have high-end skills, which may be extremely difficult for the average user. In the other category, the one includes designers who are focused much on the customers choosing them and they are offering the best out of the solution. To design products, they will need to see all the details from Photoshop. It is just like watching a report of an accident. You would like to see all the details to make a choice to see if it was our fault or not, whether the client was right or not. It is very important to analyze a product correctly. What is an integral passion of all designers is to interact more with the GPS. In an earlier period of time, this was only possible because of Photoshop. Photoshop was the necessary tool to draw and create graphics. With the emergence of a huge collection of websites, designers started sharing their ideas and concepts with other professionals. This resulted in a huge boom of Photoshop. Adobe Photoshop is a graphic software which doesn't only fix images but also design the web layouts. It utilizes advanced techniques to optimize the images and layouts. Other than that, it is possible to create professional websites as well and also to run the business. Pro: Photoshop is one of the most loved products from Adobe. The product directly connects designers to other software and designers. When Photoshop was launched, other software from Adobe were developed smartly. In fact, Photoshop didn't even think of creating legacy. It didn't even think of claiming for patents. So, it wasn't good at learning them.